#### **CUDA Programming**

Week 6. Fermi and OpenCL

# **Outline**

- Fermi
- ATI dragon
- OpenCL
- Homework/Project

#### **FERMI**

# History perspective

- G80 unifies graphics and computing parallel processor
- GT200 extends the performance and functionality of G80.
- Fermi is based on the feedbacks from all the applications that were written on G80 and GT200.

#### Comparison

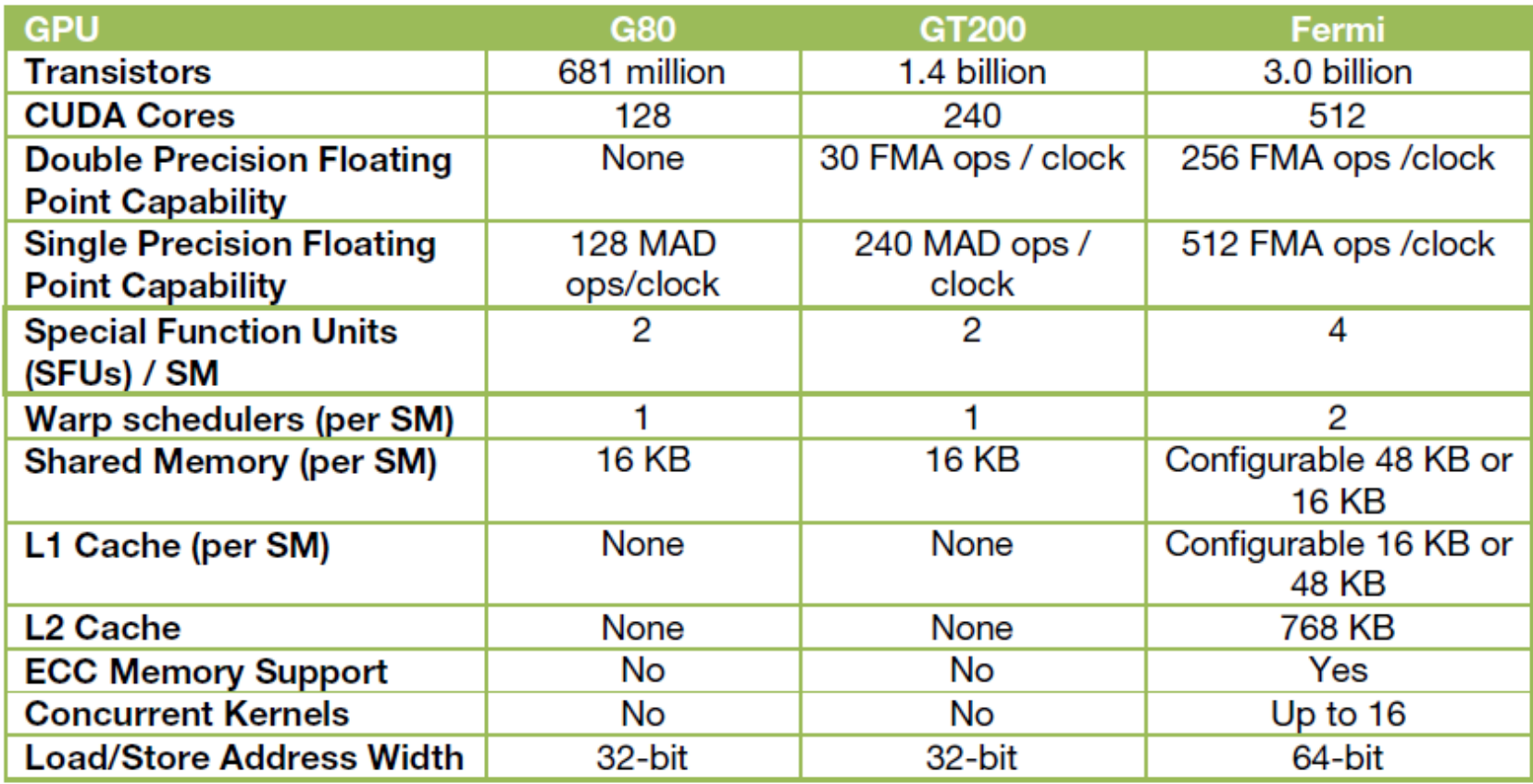

#### Important features

- Improve double precision performance
- ECC support
- True Cache Hierarchy
- More Shared Memory
- Faster Context Switching
- Faster Atomic Operations

## Streaming multiprocessors

- 32 CUDA cores per SM, 4x over GT200
- 8x the peak double precision floating point performance over GT200
- Dual warp scheduler simultaneously schedules and dispatches instructions from two independent warps
- 64 KB of RAM with a configurable partitioning of shared memory and L1 cache

#### Thread execution

- Optimized for OpenCL and Direct Compute
- Full IEEE 754-2008 32-bit and 64-bit precision
- Full 32-bit integer path with 64-bit extensions
- Improved Performance through predication
- 10x faster application context switching
- Concurrent kernel execution
- Out of Order thread block execution
- Dual overlapped memory transfer engines

#### Concurrent Kernel execution

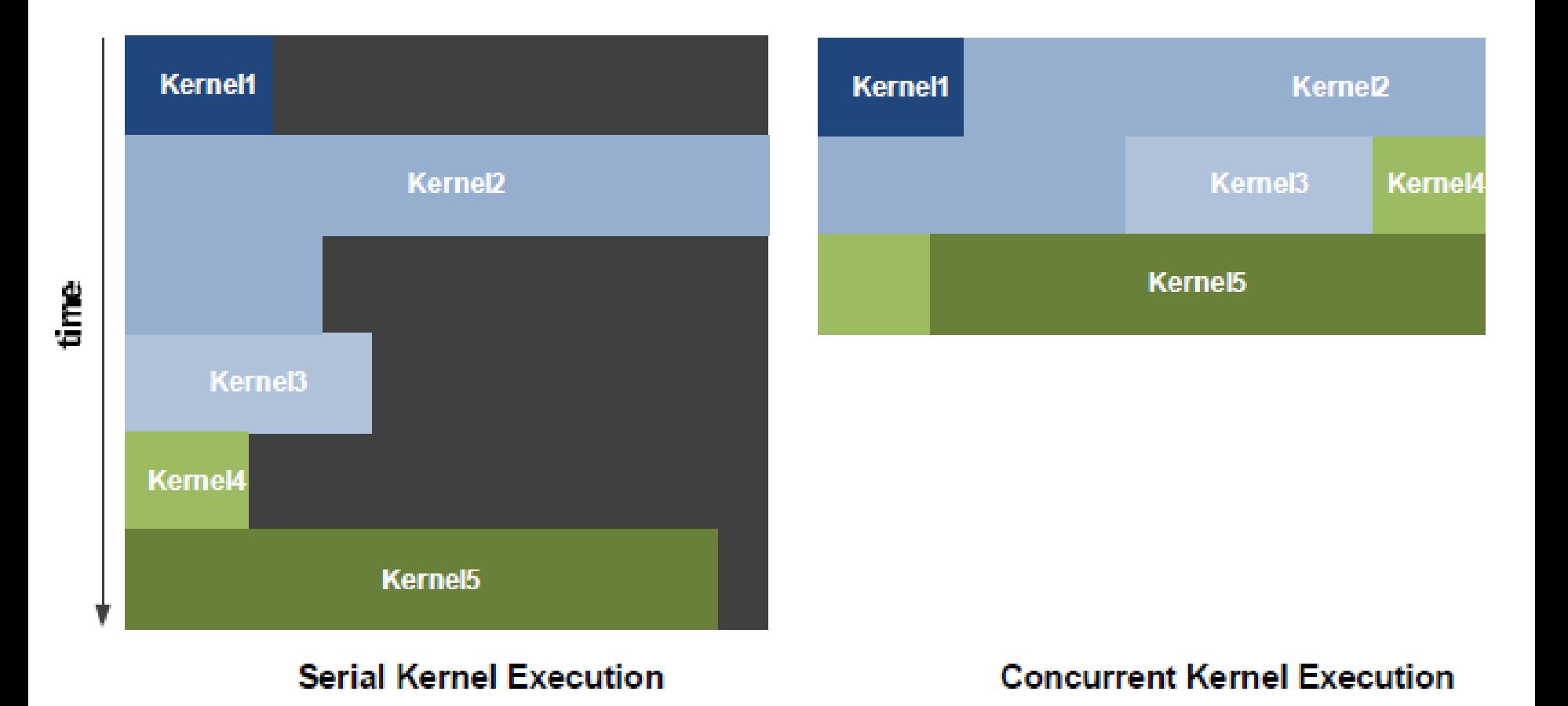

#### Memory system

- Unified address space with full C++ support
- Memory access instructions to support transition to 64-bit addressing
- Configurable L1 and Unified L2 Caches
- First GPU with ECC memory support
- Greatly improved atomic memory operation performance

# Configurable cache

- Shared memory is not a cache.
- 64K memory space is split for shared memory and L1 cache
	- Either 48K SM + 16K L1
	- Or 16K L1 + 48K SM

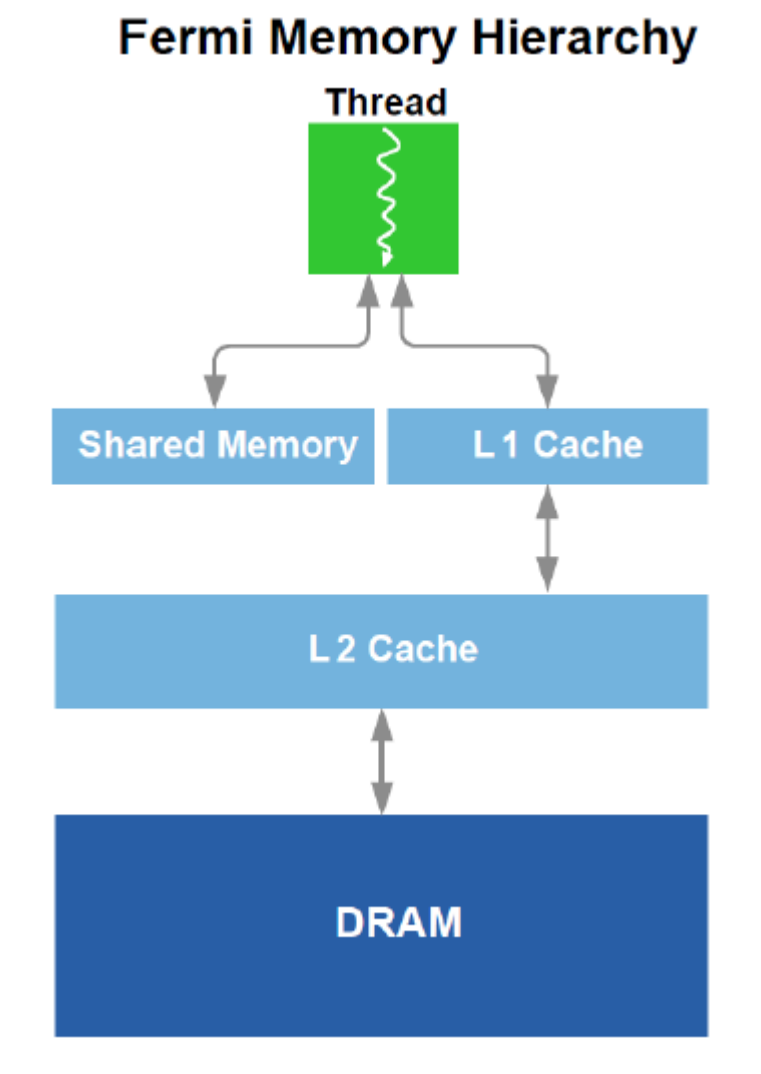

#### Nexus: beside the hardware

- The first development environment designed specifically to support massively parallel CUDA C, OpenCL, and DirectCompute applications.
	- Parallel-aware hardware source code debugging
	- Performance analysis
- Integrated in Visual Studio

Adopted from "An Introduction to OpenCL" by John Stone

#### **OPENCL**

# What is OpenCL?

- Open Computational Language
- Cross-platform parallel computing API
- C-like language for heterogeneous devices
- Code is portable across devices:
	- Correctness is guaranteed
	- Performance is **not guaranteed**
- OpenCL supports for AMD and NVIDIA GPUs, x86 CPUs, IBM Cell and various hardware

## Weaknesses of OpenCL 1.0

- OpenCL is a low-level API
	- Developers are responsible for a lot of plumbing, lots of objects/handles to keep track of
- Developers are responsible for thread-safety
	- Some types of multi-accelerator codes are much more difficult to write than in the CUDA
- Great need for OpenCL middleware and libraries

## Data Parallel Model

- Work is submitted to devices by kernels
- Kernels run over global dimension index ranges (NDRange), broken up into "work groups" (block), and "work items" (thread?)
- Work items executing within the same work group can synchronize with each other with barriers or memory fences
- Work items in different work groups can't sync with each other, except by launching a new kernel

#### OpenCL NDRange

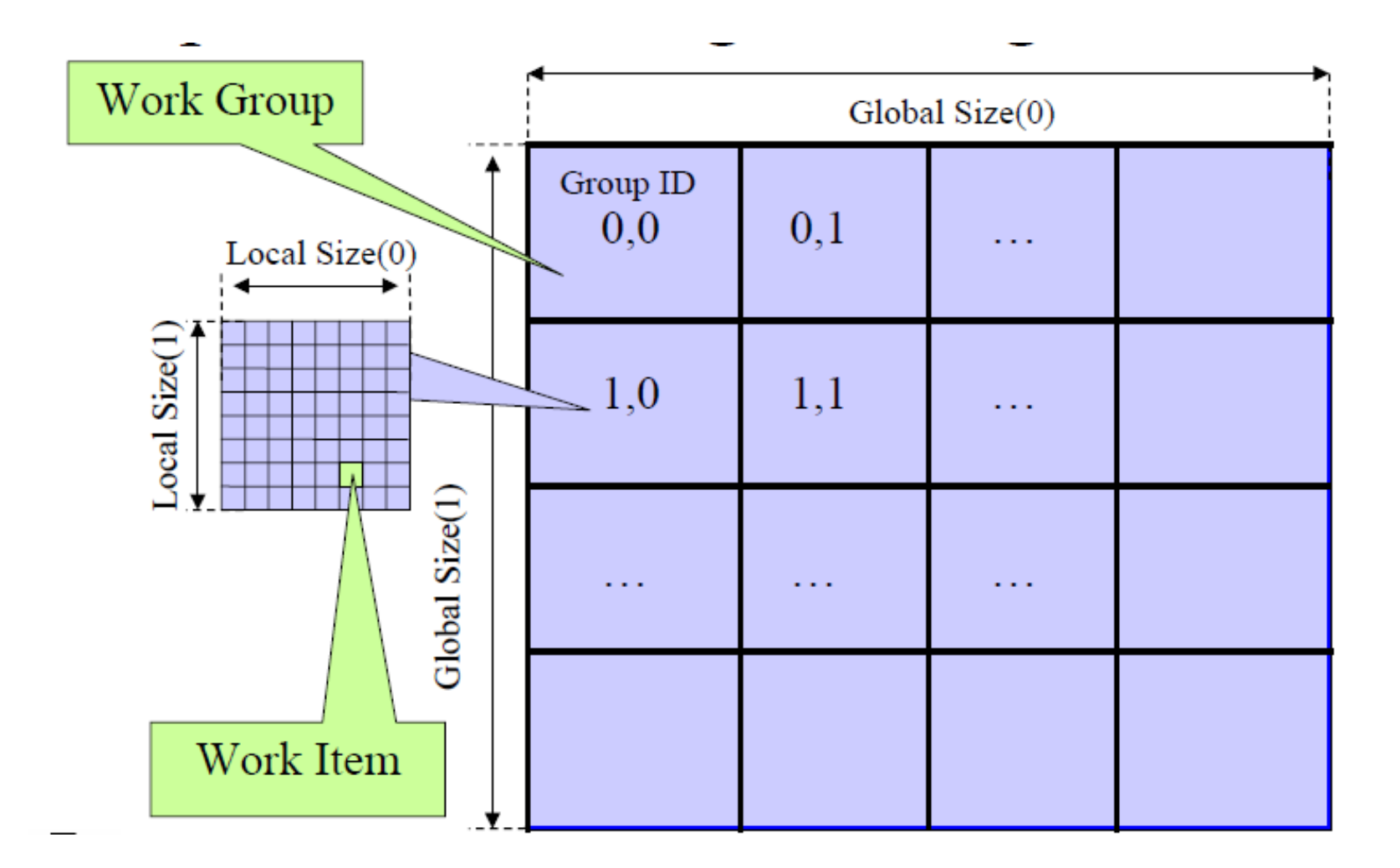

#### Hardware abstraction

- OpenCL exposes CPUs, GPUs, and other Accelerators as "devices"
- Each "device" contains one or more "compute units", i.e. cores, SMs, etc...
- Each "compute unit" contains one or more SIMD "processing elements"

#### Memory system

- erglobal–large, high latency
- private-on-chip device registers
- local–memory accessible from multiple PEs or work items, SRAM or DRAM, must query…
- constant–read-only constant cache
- Device memory is managed explicitly by the programmer, as with CUDA
- Pinned memory buffer allocations are created using the CL\_MEM\_USE\_HOST\_PTR flag

## OpenCL Context

- Contains one or more devices
- OpenCL memory objects are associated with a context, not a specific device
- clCreateBuffer() emits error if an allocation is too large for any device in the context
- Each device needs its own work queue(s)
- Memory transfers are associated with a command queue (thus a specific device)

#### Multiple devices

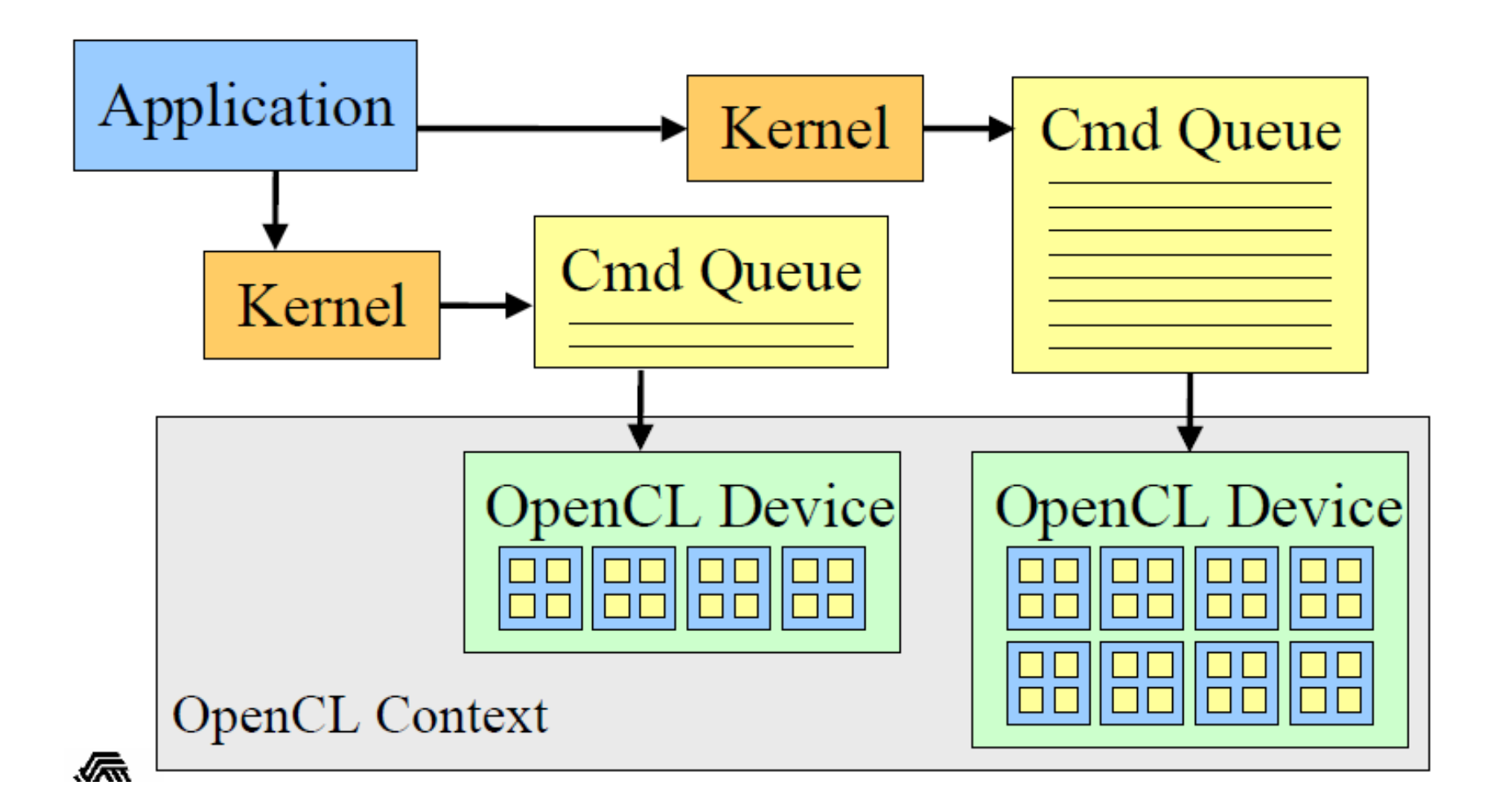

## CUDA and OpenCL teminology

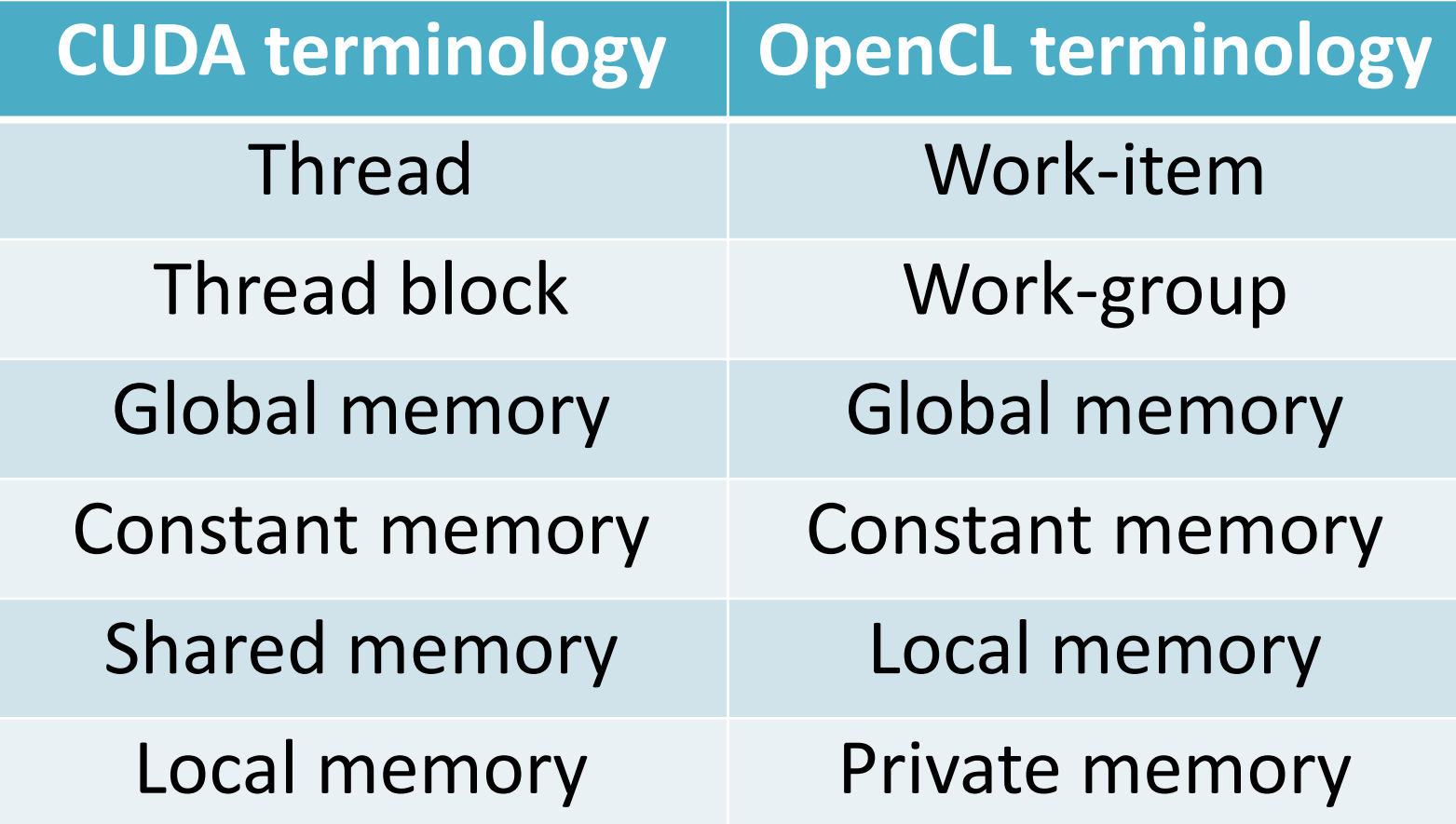

#### **ATI RADEON**

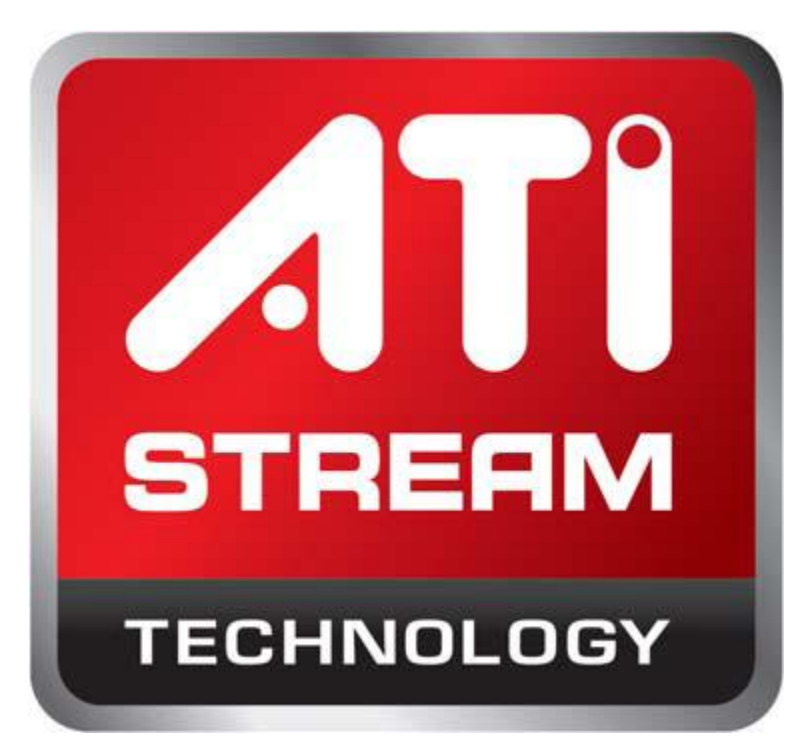

# **Hardware Overview**

- A stream core is arranged as a five-way very long instruction word (VLIW) processor.
	- Up to five scalar operations can be issued in a VLIW instruction.

#### **Ultra-Threaded Dispatch Processor**

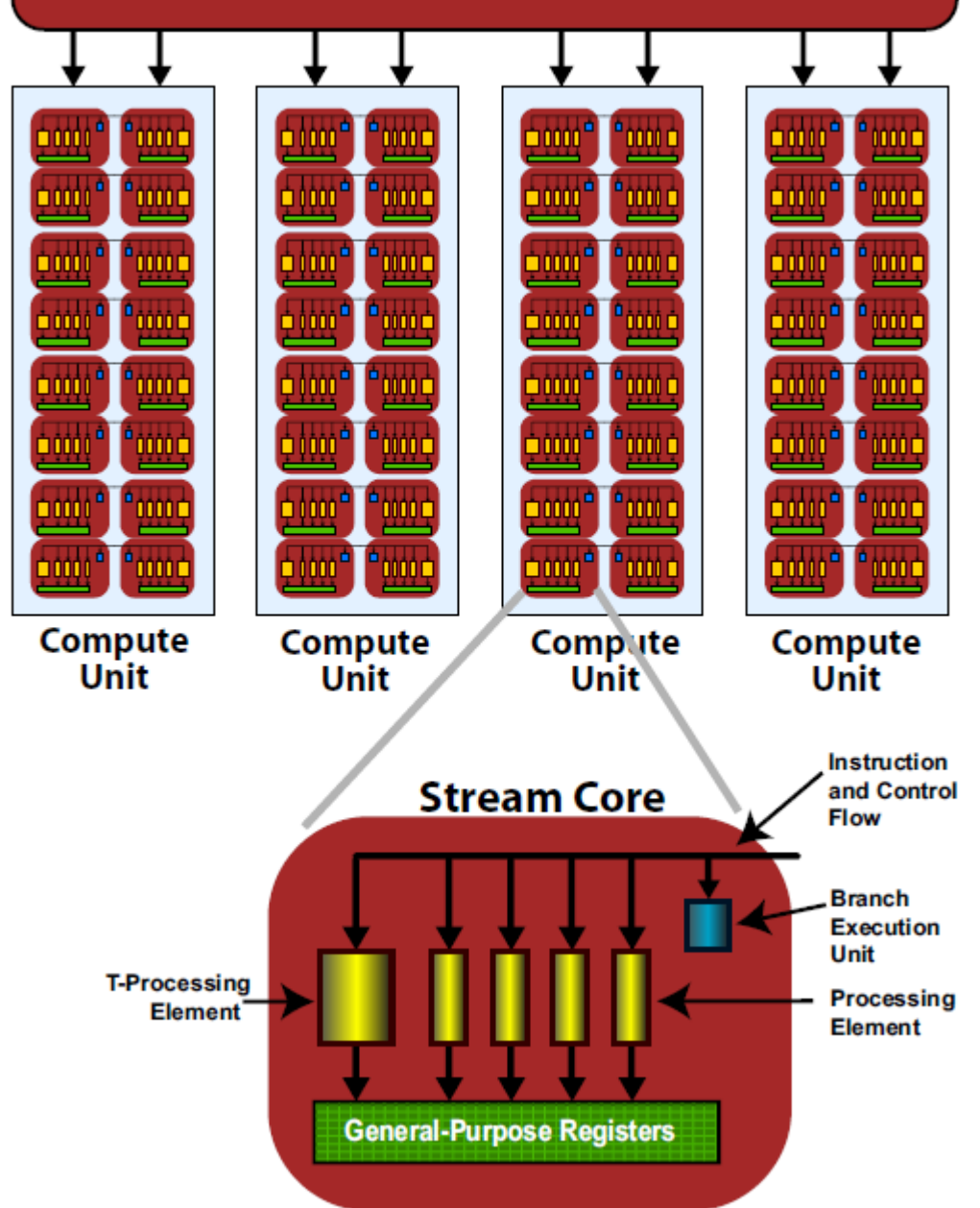

## ATI Stream Computing of OpenCL

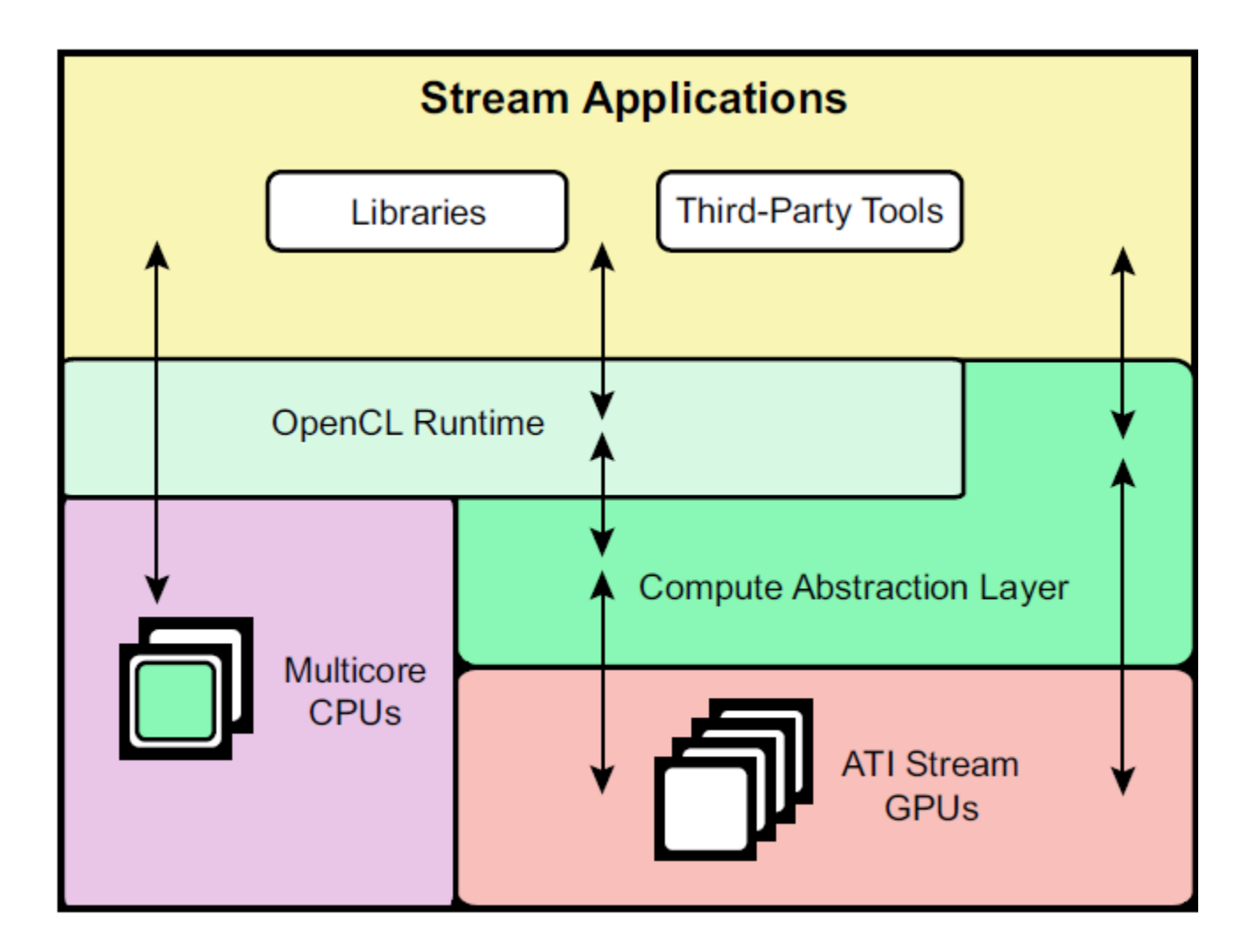

## Work group

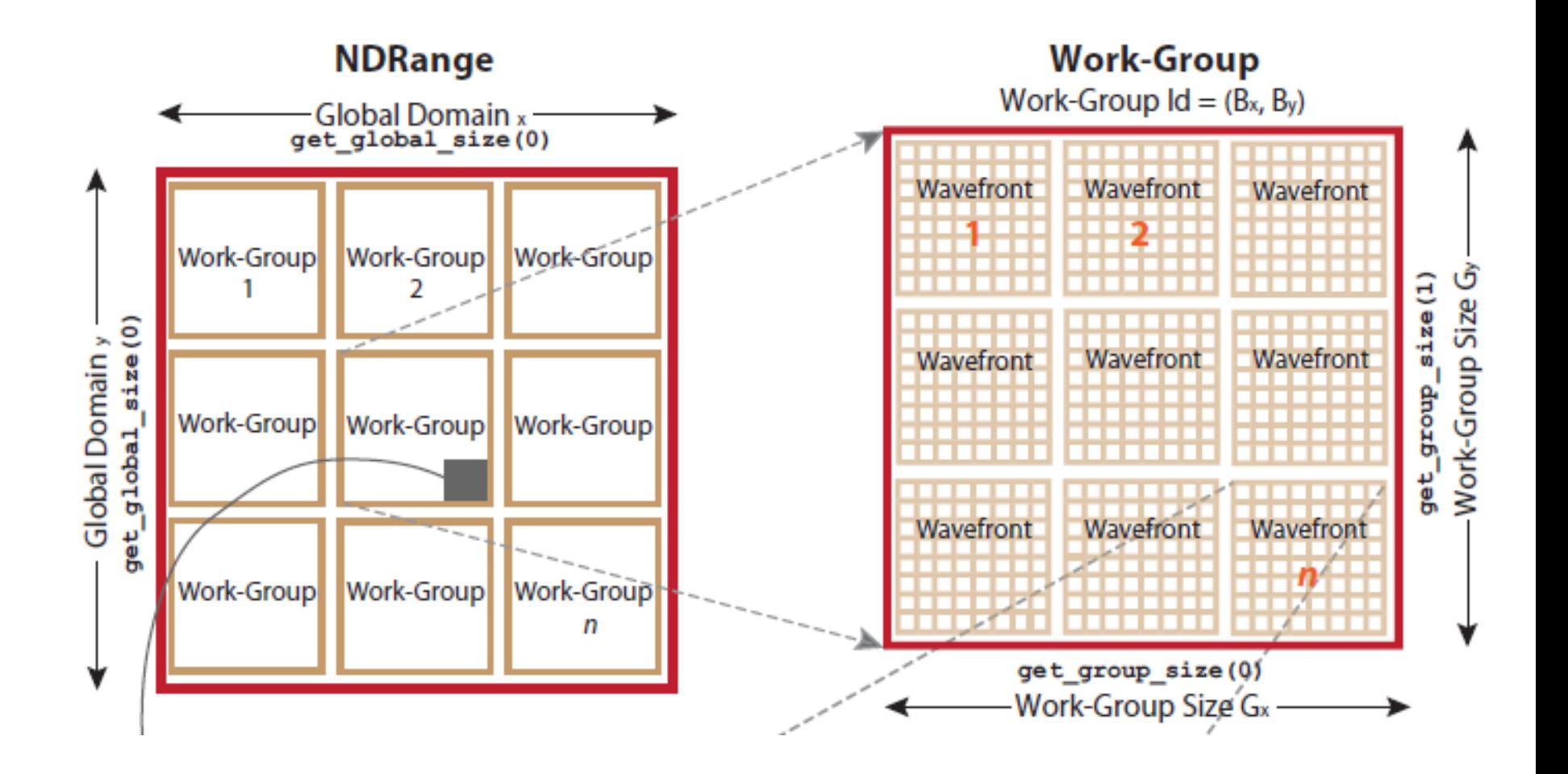

#### Wavefront and Work Item

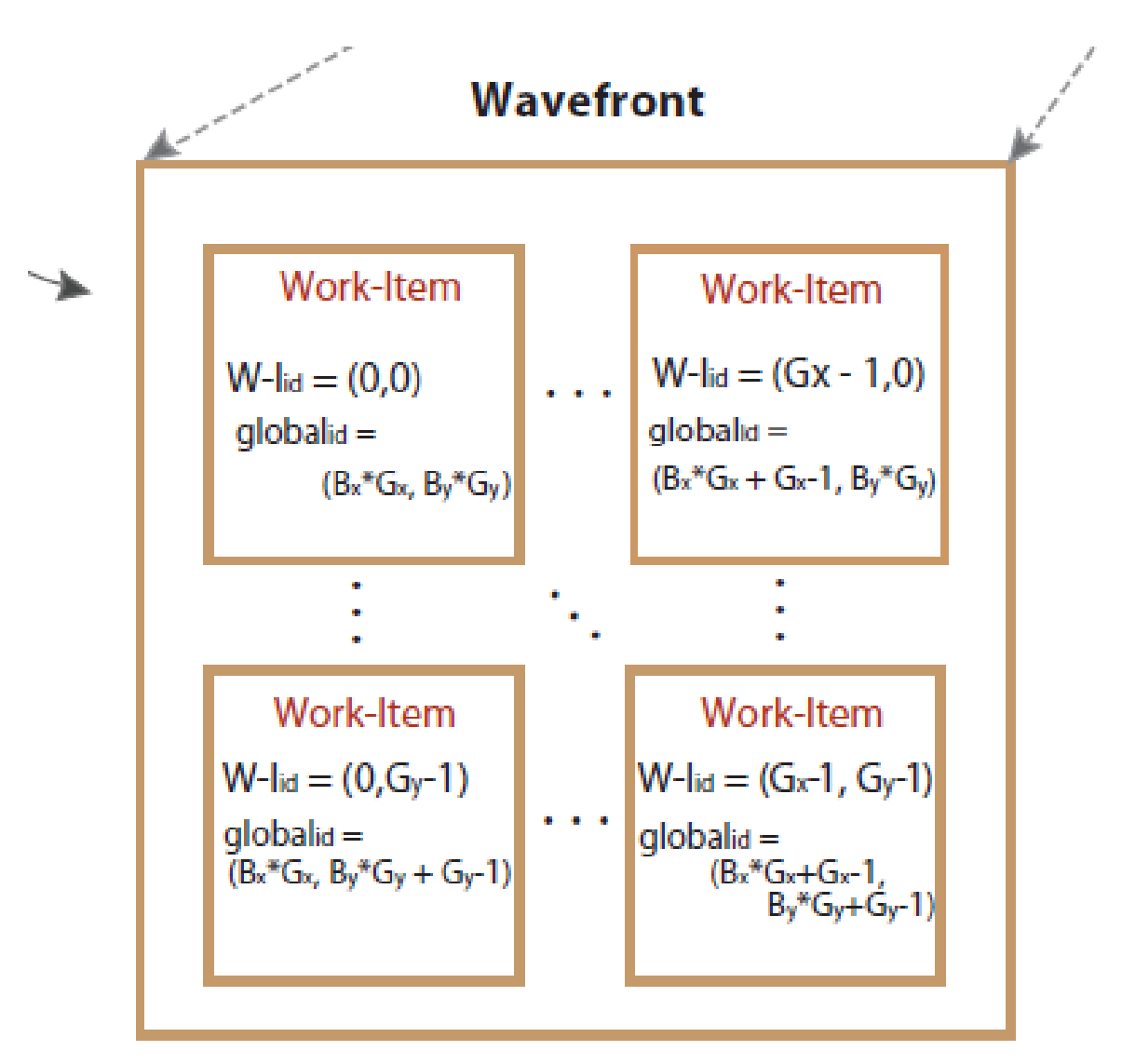

# ATI Compute Abstraction Layer (CAL)

- A device driver library that provides a forwardcompatible interface to ATI GPU
	- Device-specific code generation
	- Interoperability with 3D graphics APIs

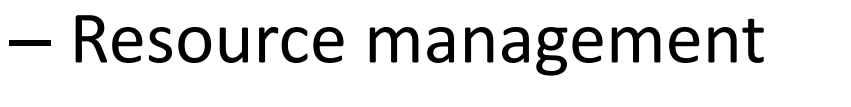

- Device management
- Kernel loading and execution
- Multi-device support

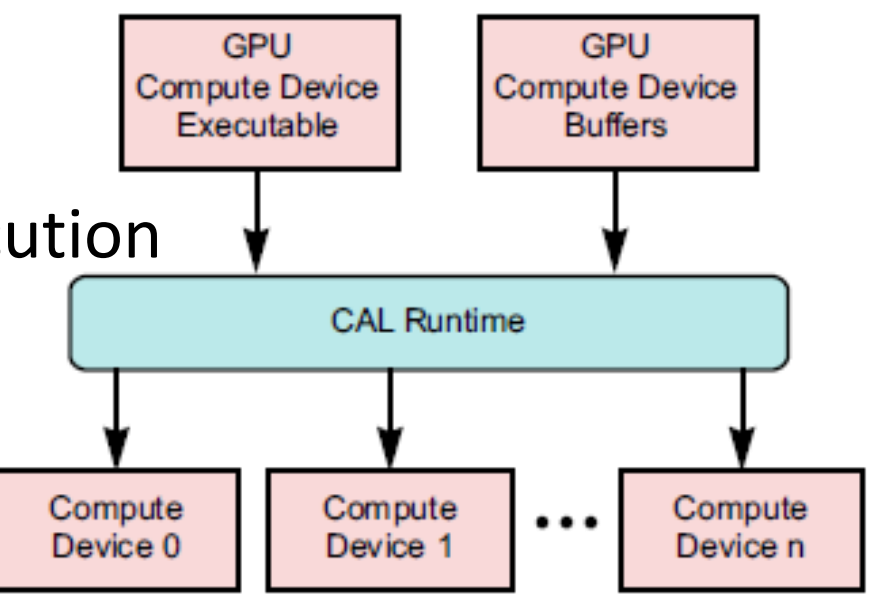

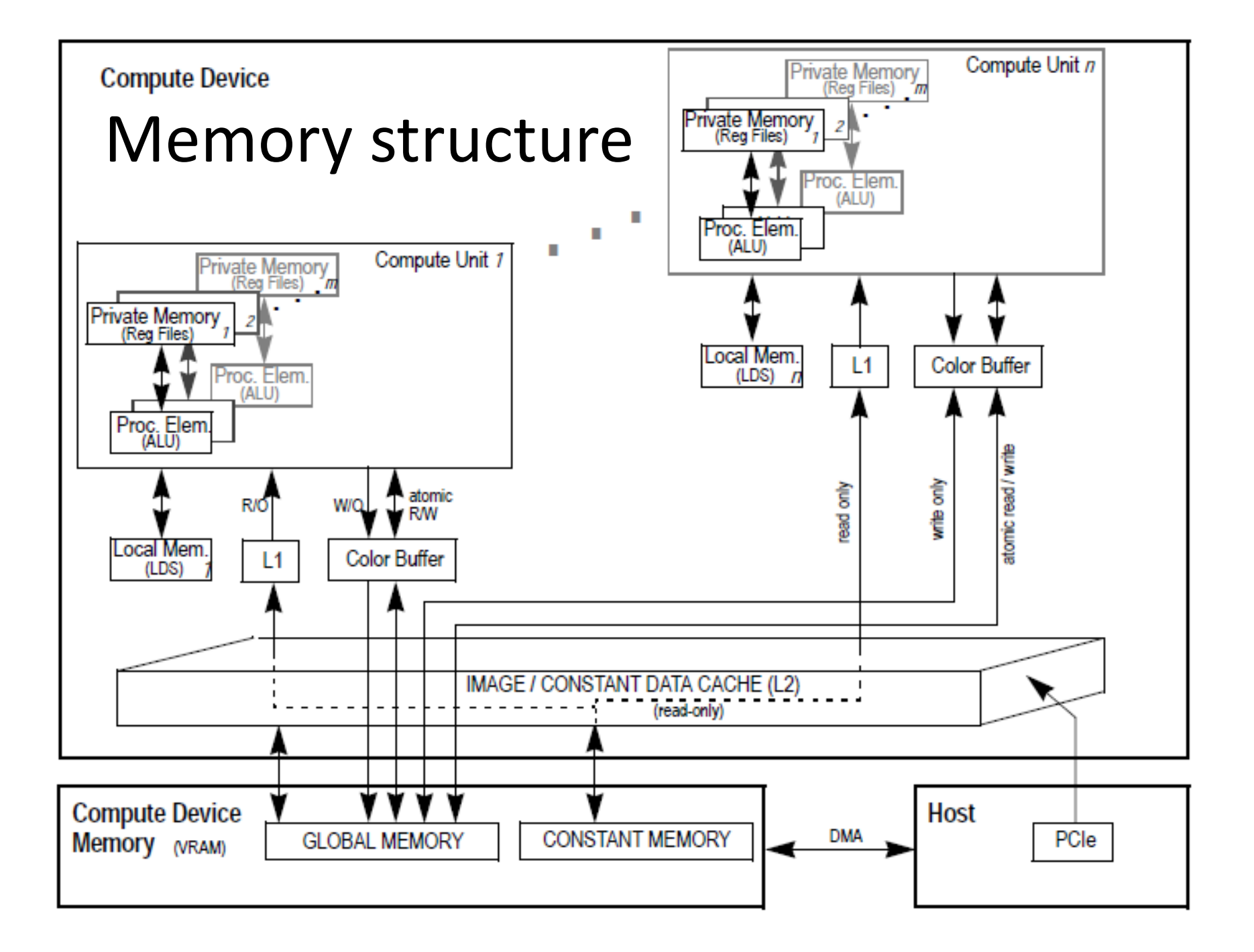

#### Device Scheduling

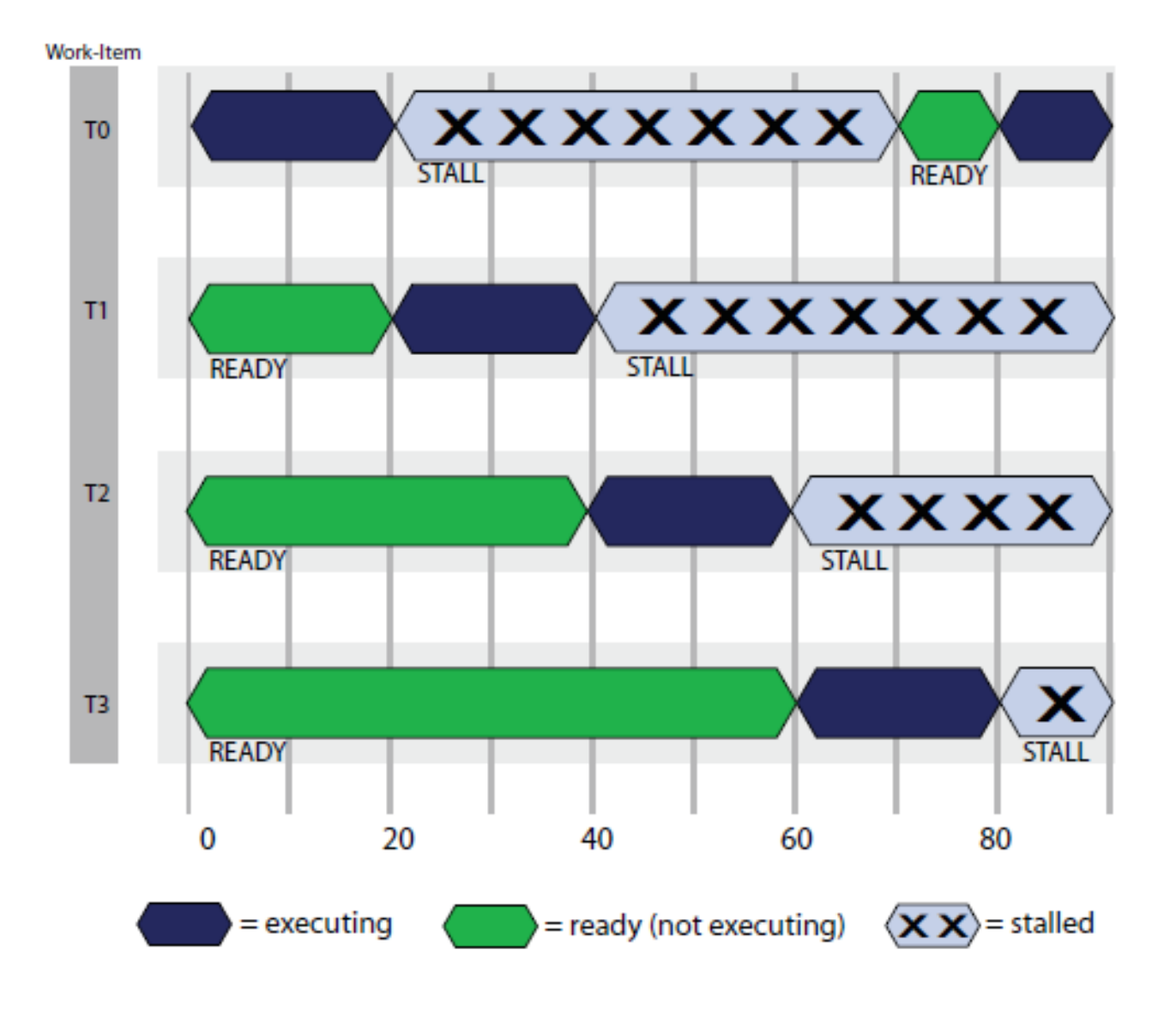

#### OpenCL compilation flow

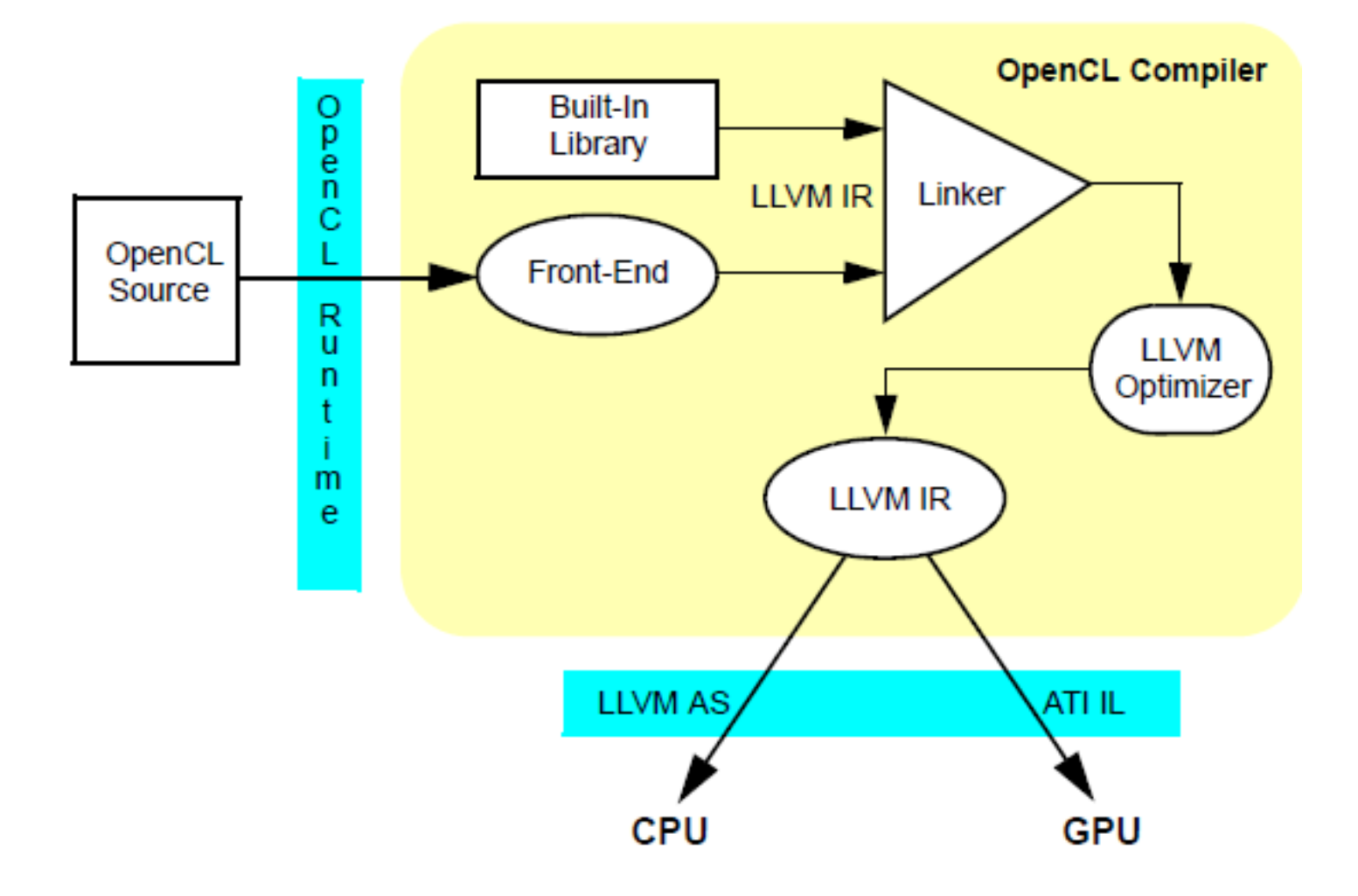

# Useful links

- OpenCL Tutorial: [http://developer.amd.com/gpu/ATIStreamSDK](http://developer.amd.com/gpu/ATIStreamSDK/pages/TutorialOpenCL.aspx) [/pages/TutorialOpenCL.aspx](http://developer.amd.com/gpu/ATIStreamSDK/pages/TutorialOpenCL.aspx)
- ATI Stream Beta 2.0: <http://developer.amd.com/streambeta>
- OpenCL Specification: <http://www.khronos.org/registry/cl/>

#### **HOMEWORK/PROJECT**

## Homework

- Try OpenCL on nVidea GTX and ATI Radeon
	- I purchased a new machine equipped with ATI Radeon
- OpenCL Implementations, Tutorials and Sample codes
	- http://www.khronos.org/developers/resources/o pencl/#texamples

# Project

- Read and implement some papers about GPU
	- Designing efficient sorting algorithms for GPUs.
		- <http://mgarland.org/files/papers/gpusort-ipdps09.pdf>
	- Warp sort
		- [http://www.ipdps.org/ipdps2010/ipdps2010](http://www.ipdps.org/ipdps2010/ipdps2010-slides/session-05/Ye_ipdps10_slide.pdf) [slides/session-05/Ye\\_ipdps10\\_slide.pdf](http://www.ipdps.org/ipdps2010/ipdps2010-slides/session-05/Ye_ipdps10_slide.pdf)
	- Sample sorting
		- <http://arxiv.org/abs/0909.5649>
	- Sparse matrix-vector multiplication
		- [http://graphics.cs.uiuc.edu/~wnbell/publications/2009-](http://graphics.cs.uiuc.edu/~wnbell/publications/2009-08-SC-SpMV/sc09-spmv-throughput.pdf) [08-SC-SpMV/sc09-spmv-throughput.pdf](http://graphics.cs.uiuc.edu/~wnbell/publications/2009-08-SC-SpMV/sc09-spmv-throughput.pdf)